# Sonification Sandbox: A Toolkit for Auditory Graphs

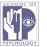

Bruce N. Walker & Mandy E. Lowey, Georgia Institute of Technology

3.5

3.0

2.5 2.0

1.5 2.0 2.6 3.0 3.5 4.0 4.5 5.0 5.5 6.0 6.6 7.0 7.5 8.0 8.5 8.0 Time (Seconds)

mis Meters Amisis

## **Purpose**

Georgialmetritute

A simple cross-platform toolkit that allows users to immediately turn their existing data into complete, exportable auditory and visual graphs.

## **Kev Features in v3**

- Cross-platform Java/JavaSound
- Data import from Excel, CSV
- Spreadsheet for data entry/edit
- Context Cues can be added
- Mappings easily specified
- Interactive listening
- Export Auditory graph
- Visual graph of data
- Multiple axes, lines
- Progress cursor marks

current location in the graph

#### Credits

Bruce Walker Mandy Lowey Josh Cothran Mansoor Bahar Barry Flemming

#### **Inspirations**

Listen, MUSE, MUSART (UCSC) Sound Grid (Upson) Sonification Toolkit (Kramer)

## **Download:**

http://sonify.psych.gatech.edu/research/

**Open Source** Extensible

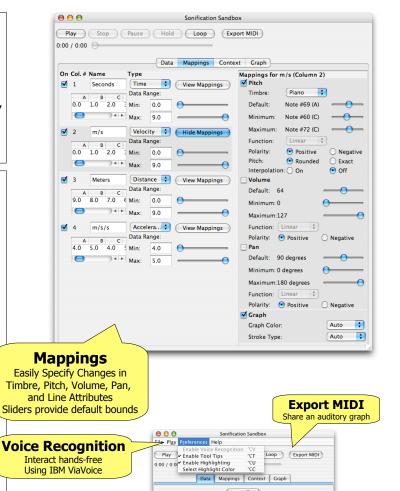

Tool Tips

Makes learning guicker

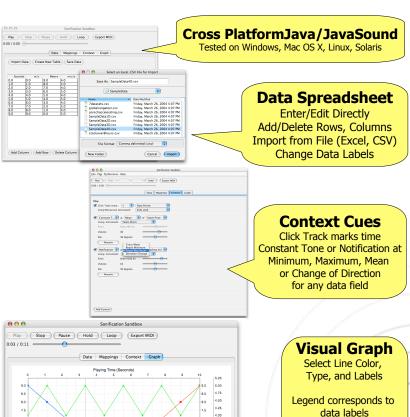

Multiple axes, lines

Animated "cursor line" indicates which sounds are being played

### **Interactive Play**

Pause, Loop, "Hold" for better listening and data inspection